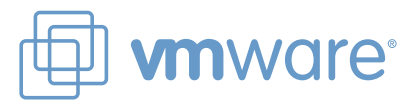

FICHE PRODUIT

mini o

 $\bullet \bullet \bullet \bullet \bullet \bullet$ 

 $\blacksquare$ 

# **VMware vCenter Lifecycle Manager**

Suivi et contrôle des machines virtuelles dans toute l'infrastructure virtuelle

<u>: 00:0</u>:000<mark>:</mark>

la valv

## **EN BREF**

VMware vCenter Lifecycle Manager permet aux clients de mettre en œuvre un workflow cohérent et automatisé de provisionnement, d'exploitation et de décommissionnement de machines virtuelles. Lifecycle Manager automatise les étapes du workflow pour améliorer l'efficacité et la productivité, tout en garantissant le respect des règles établies par l'entreprise.

## **AVANTAGES**

- Utilise la standardisation et les meilleures pratiques pour le suivi et la gestion du déploiement et de l'utilisation des machines virtuelles.
- • Élimine les tâches administratives manuelles et répétitives grâce à l'automatisation.
- Évite la prolifération des machines virtuelles, et garantit le respect des règles établies par l'entreprise.
- • Permet de capitaliser sur les modules existants tels que VMware vCenter Server, les logiciels de gestion de changements et les modules d'automatisation de processus informatiques et de manuels d'exploitation.

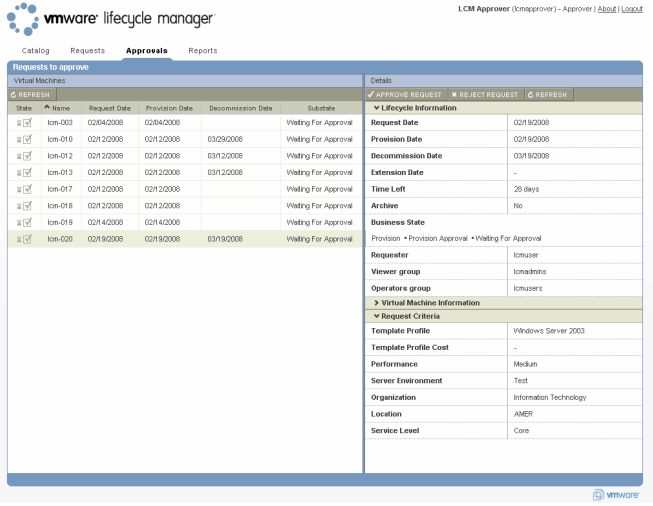

Il est possible d'acheminer toutes les demandes de machines virtuelles vers un approbateur au sein de l'entreprise. L'approbateur peut visualiser chaque demande et l'approuver ou la rejeter en fonction des besoins de l'entreprise en termes de coût, de durée de la demande ou de quantité de ressources disponibles.

## **Mise en œuvre de Lifecycle Manager dans l'entreprise**

 $\bullet \bullet \bullet \bullet \bullet \bullet$ 

VMware vCenter Lifecycle Manager permet aux administrateurs d'assurer le suivi et le contrôle des machines virtuelles via un processus d'approbation cohérent, tout au long du cycle de vie de ces machines virtuelles. À l'aide de Lifecycle Manager, les administrateurs peuvent effectuer les opérations suivantes :

- **• Création d'un catalogue de services informatiques standard.** Les utilisateurs peuvent sélectionner des machines virtuelles au sein d'un groupe prédéfini. Cela permet à l'administrateur de l'infrastructure virtuelle de garder le contrôle sur les types de ressource déployées dans l'environnement informatique.
- **• Association d'indicateurs pour la refacturation.** Lifecycle Manager permet au service informatique d'associer des indicateurs d'imputation comptable à certains déploiements de machines virtuelles et pools de ressources. Il est possible d'affecter ces indicateurs d'imputation à des groupes métier spécifiques ou de les lier à des systèmes financiers existants.
- **• Optimisation du processus de demandes/approbations.** Lifecycle Manager définit un mécanisme cohérent et évolutif pour l'acheminement et l'approbation des demandes de machines virtuelles, ce qui garantit le respect des règles établies par l'entreprise.
- **• Suivi et contrôle des machines virtuelles.** Il peut s'avérer difficile de contrôler qui détient des machines virtuelles dans un environnement virtuel ou de savoir à quel moment une machine virtuelle est créée, déployée ou retirée. Lifecycle Manager contrôle le déploiement des machines virtuelles à l'aide d'un journal Web de consignation des demandes. Ainsi, le service informatique sait exactement à quel moment les demandes sont effectuées, approuvées ou rejetées. Cela permet également au service informatique de savoir à quel moment la machine est déployée et combien de temps elle a été opérationnelle.
- **• Élimination des tâches manuelles répétitives, sources d'erreurs.** À mesure que les déploiements s'intensifient, l'automatisation devient essentielle pour le service informatique qui est contraint de faire plus avec moins. Lifecycle Manager automatise chaque étape du cycle de vie des machines virtuelles en fonction de règles prédéfinies.
- **• Intégration avec les outils de gestion existants.** De nombreuses entreprises possèdent déjà des outils permettant de prendre en charge divers aspects informatiques tels que la gestion des changements, la gestion des actifs, la mise en réseau ou le stockage. Lifecycle Manager peut être utilisé en collaboration avec les outils de gestion et d'exploitation informatiques existants.

#### **FONCTIONNALITÉS CLÉS**

## **Comment fonctionne Lifecycle Manager ?**

Lifecycle Manager fournit une interface Web facile à utiliser permettant de gérer les interactions entre les personnes impliquées dans le processus de cycle de vie d'une machine virtuelle. Le produit comporte quatre fonctions et rôles principaux :

- **1. Utilisateur :** effectue des demandes de machines virtuelles et peut contrôler l'état des demandes en attente.
- **2. Approbateur :** approuve ou rejette des demandes de machines virtuelles. L'approbateur peut appartenir à n'importe quel service.
- **3. Personnel informatique :** décide de l'endroit où les machines virtuelles sont placées.
- **4. Administrateur informatique :** configure Lifecycle Manager, y compris les paramètres concernant par exemple les interactions entre les utilisateurs.

Au cours de la configuration, l'administrateur informatique crée un catalogue de modèles de machine virtuelle. Les utilisateurs peuvent visualiser ce catalogue et y effectuer des sélections. Les modèles aident les utilisateurs à déterminer les caractéristiques des machines virtuelles disponibles (taille machine, mémoire, stockage, services de sauvegarde, etc.). L'administrateur informatique définit également les types d'approbation requis avant le déploiement des machines virtuelles.

Une fois que l'administrateur informatique a terminé la configuration et créé le catalogue de modèles, les utilisateurs peuvent se connecter à Lifecycle Manager et effectuer une demande de machine virtuelle. Au cours du traitement de la demande, l'utilisateur saisit des informations destinées à aider Lifecycle Manager à sélectionner les ressources les mieux adaptées à la demande. L'utilisateur peut se reconnecter à Lifecycle Manager à tout moment pour vérifier l'état de la demande. Une demande n'est visible que pour l'utilisateur à son origine.

Une fois soumises, les demandes sont acheminées vers l'approbateur. Lorsqu'une demande est approuvée, le déploiement de la machine virtuelle s'effectue automatiquement, en fonction des critères définis par l'utilisateur et de la manière dont le service informatique a alloué les ressources existantes en fonction de ces critères. Par exemple, une demande de machine virtuelle de production nécessitant un niveau de performance élevé sera associée aux ressources de serveur, réseau et stockage les plus performantes de l'environnement virtualisé. Si plusieurs options sont possibles pour la demande de l'utilisateur, le personnel informatique reçoit un e-mail et peut décider de l'endroit où la machine virtuelle doit être déployée dans l'environnement.

Les utilisateurs appliquent le même processus de demandes et d'approbations pour modifier les détails de ressource concernant les machines virtuelles existantes.

L'étape finale dans Lifecycle Manager est le décommissionnement de la machine virtuelle. Le processus de décommissionnement, qui consiste à archiver, puis supprimer une machine virtuelle, fournit une meilleure utilisation des ressources car il permet à celles-ci de réintégrer le pool de ressources pour une utilisation ultérieure. La machine virtuelle est décommissionnée en fonction de la date de fin saisie

par l'utilisateur lors de la soumission de la demande correspondante. Cette date représente la durée pendant laquelle l'utilisateur aura besoin de la ressource. L'utilisateur peut augmenter cette durée à l'aide de l'interface Web ou laisser la machine virtuelle aller au bout du processus de décommissionnement. L'archivage, qui s'exécute avant la suppression, permet au personnel informatique de déplacer une machine virtuelle vers un système de stockage plus économique.

## **Fonctionnalités clés de Lifecycle Manager par rôle Utilisateur**

### **• Portail en libre-service.** Effectuez des demandes de machines virtuelles et déterminez leur état en toute facilité. Le portail facile à utiliser permet à l'utilisateur de sélectionner le type de machine virtuelle le mieux adapté à ses besoins.

**• Catalogue des machines virtuelles existantes.** Accédez aux machines virtuelles en exécutant des commandes de base (activation, arrêt, interruption, snapshot, restauration de snapshot, etc.).

## **Approbateur**

**• Approbation ou rejet des demandes.** Visualisez les informations détaillées sur une demande et déterminez si vous devez l'accepter ou la rejeter.

#### **Personnel informatique**

**• Placement intelligent.** Finalisez les demandes approuvées en décidant de l'endroit où les machines virtuelles seront placées dans l'environnement.

## **Administrateur informatique**

- **• Exploitation d'un catalogue de services informatiques standard.** Configuration de plusieurs modèles de machine virtuelle prédéfinis. L'utilisateur peut sélectionner un modèle en fonction de caractéristiques de machine virtuelle (taille des machines, mémoire, stockage, services, etc.).
- **• Déploiement basé sur des règles.** Exploitez l'automatisation en définissant des critères clés que l'utilisateur saisit dans une demande. Ces critères sont utilisés pour placer ou configurer automatiquement une machine virtuelle dans l'environnement. Par exemple, des machines virtuelles de production utiliseront un stockage de niveau 1 et la fonction DRS sera peut-être activée par défaut sur ces machines virtuelles.
- **• Règles de sécurité.** Attribuez des groupes d'utilisateurs à des ressources de machine virtuelle spécifiques.
- **• Optimisation de l'infrastructure.** Optimisez des pools de ressources et des dossiers de machines virtuelles et associez des indicateurs d'imputation à des déploiements de machines virtuelles.

## **En savoir plus**

Pour acheter les produits VMware ou obtenir des informations sur ceux-ci, appelez le numéro international 080 554 0361 ou 017 123 0874, visitez le site Web [www.vmware.com/fr/products](http://www.vmware.com/fr/products), ou recherchez en ligne un distributeur agréé. Pour obtenir le détail des spécifications du produit et de la configuration matérielle, consultez le manuel « Lifecycle Manager install and configure guide ».

**VMware, Inc. 3401 Hillview Ave Palo Alto, CA 94304 USA Tel: 877-486-9273 Fax: 650-427-5001 VMware, Inc. 100-101 Quartier Boieldieu 92042 Paris La Défense France Tél. : +33 1 47 62 79 00 Fax : +33 1 47 62 79 01 [www.vmware.com/fr](http://www.vmware.com/fr)**

Copyright © 2009 WMware, Inc. Tous droits réservés. Protestes membrands of 6.075 936, 6.397 242, 6.496 847, 6.704 968 2021, 6.72 0.72 588601, 6.785 886, 6789 866, 697 896, 688 86, 697 996, 698 88, 7.275 98, 7.276 98, 7.276

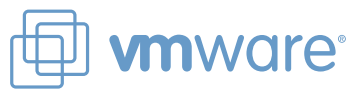